#### **ESTADO DE SANTA CATARINA MUNICIPIO DE IRATI**

95.990.230/0001-51 CNPJ: RUA JOÃO BEUX SOBRINHO, 385 C.E.P. 89856-000 Irati SC

# **DISPENSA DE LICITAÇÃO** Nr.: 20/2024 - DL

Processo Administrativo: Processo de Licitação: Data do Processo:

25/2024 25/2024 08/03/2024

Folha: 1/2

### TERMO DE ADJUDICAÇÃO DE PROCESSO LICITATÓRIO

O(a) Prefeito Municipal, NEURI MEURER460.339.639-20, no uso das atribuições que lhe são conferidas pela legislação em vigor, especialmente pela Lei Nr. 14.133/2021 e alterações posteriores, a vista do parecer conclusivo exarado pela Comissão de Licitações, resolve:

01 - ADJUDICAR a presente Licitação nestes termos:

- a) Processo Nr.: 25/2024
- b) Licitação Nr: 20/2024-DL

c) Modalidade: Dispensa de Licitação p/ Compras e Serviços

- d) Data Homologação: 08/03/2024
- e) Data da Adjudicação:

Sequência: 0

f) Objeto da Licitação CONTRATAÇÃO DOS SERVIÇOS DO SERVIÇO SOCIAL DA INDÚSTRIA (SESI) PARA A IMPLEMENTAÇÃO DE OFICINAS DE ROBÓTICA E ENSINO DA LÍNGUA ESPANHOLA. DESTINADAS A ALUNOS DO ENSINO FUNDAMENTAL ANOS INICIAIS. O OBJETIVO DESSAS<br>OFICINAS É PROPORCIONAR AOS ALUNOS UMA EDUCAÇÃO COMPLEMENTAR E ENRIQUECEDORA, VISANDO O DESENVOLVIMENTO DE HABILIDADES COGNITIVAS, SOCIAIS E LINGUÍSTICAS, conforme Art. 75, Inciso XV da Lei 14.133/2021.

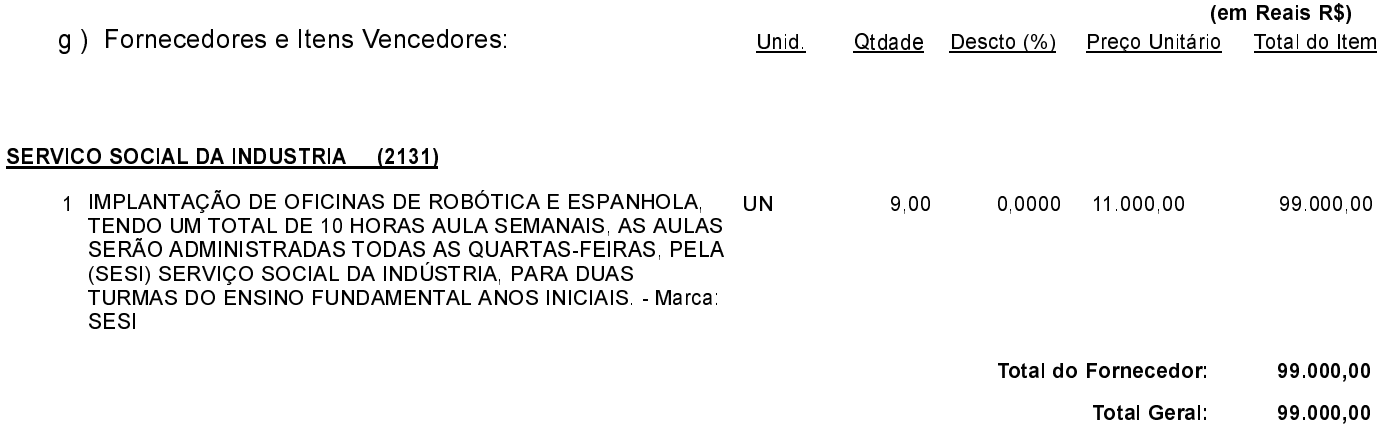

POLIANA PERUZZO Presidente da Comissão de Licitação

### **ESTADO DE SANTA CATARINA MUNICIPIO DE IRATI**

95 990 230/0001-51 CNPJ: RUAJOÃO BEUX SOBRINHO, 385 89856-000 Irati SC C.E.P.

# **DISPENSA DE LICITAÇÃO** Nr.: 20/2024 - DL

Processo Administrativo: Processo de Licitação: Data do Processo:

25/2024 25/2024 08/03/2024

Folha 2/2

## TERMO DE ADJUDICAÇÃO DE PROCESSO LICITATÓRIO

02 - Autorizar a emissão da(s) nota(s) de empenho correspondente(s).

Dotação(ões): 2.011.3.3.90.00.00.00.00.00 (45), 2.011.3.3.90.00.00.00.00.00 (210)

POLIANA PERUZZO Presidente da Comissão de Licitação -----